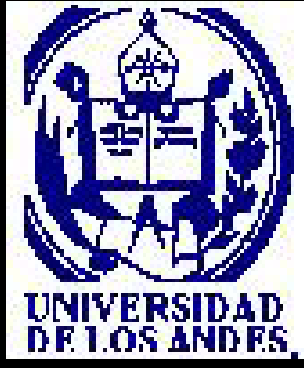

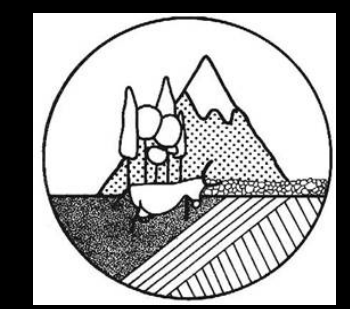

# **SIMICROC MODELO DE SIMULACIÓN DEL MICROCLIMA DE UN INVERNADERO**

**Leyde Briceño, Ramón Jaimez, Manuel Ávila, Wilmer Es pinoza**

### **OBJETIVO GENERAL**

**Modelar y simular el microclima de un invernadero en estudio, naturalmente ventilado, ubicado en el Instituto de Investigaciones Agropecuarias de la Universidad de los Andes**

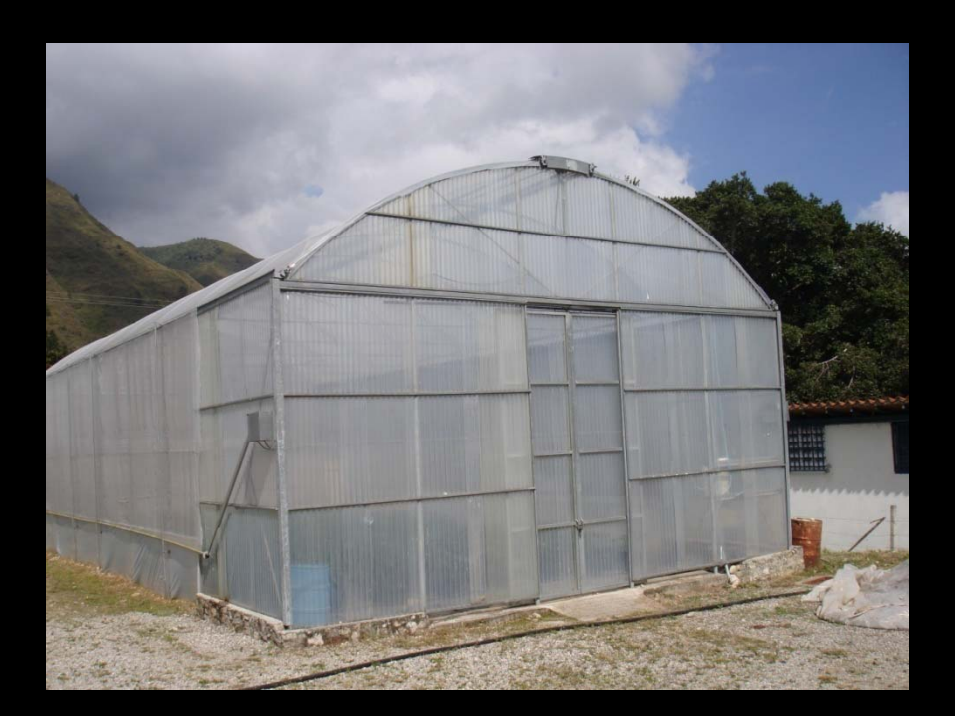

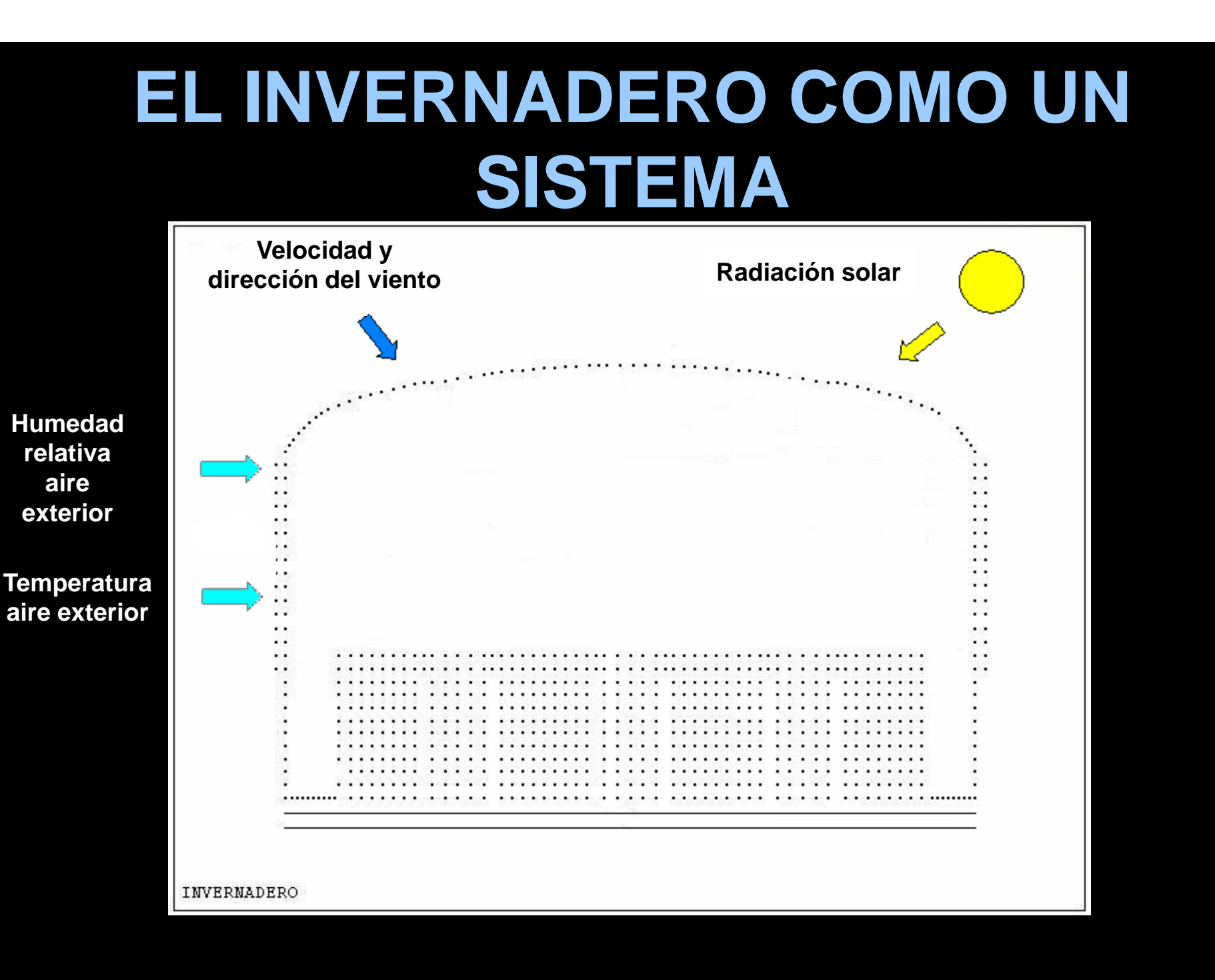

# **BALANCE DE ENERGÍA**

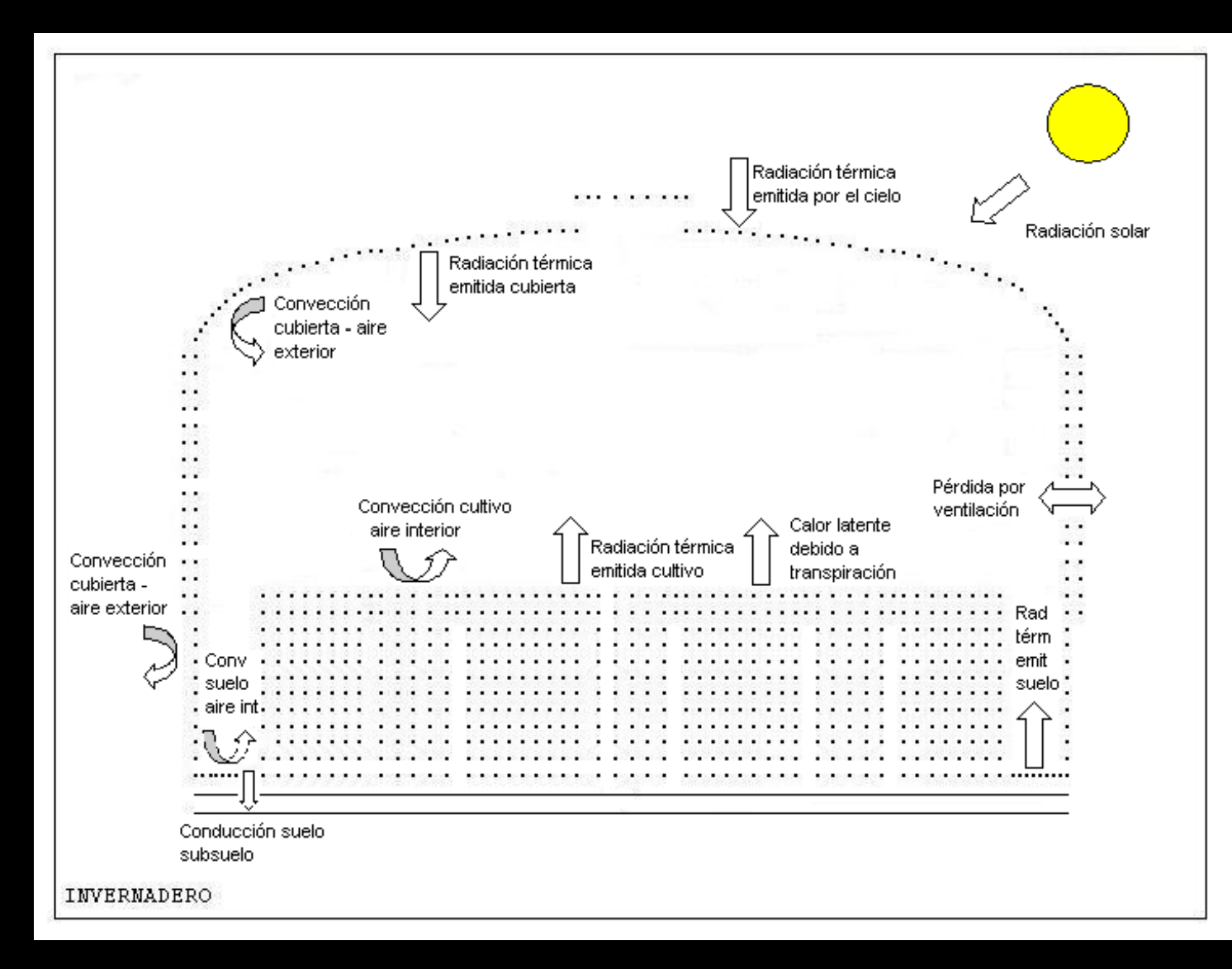

# **BALANCE DE HUMEDAD**

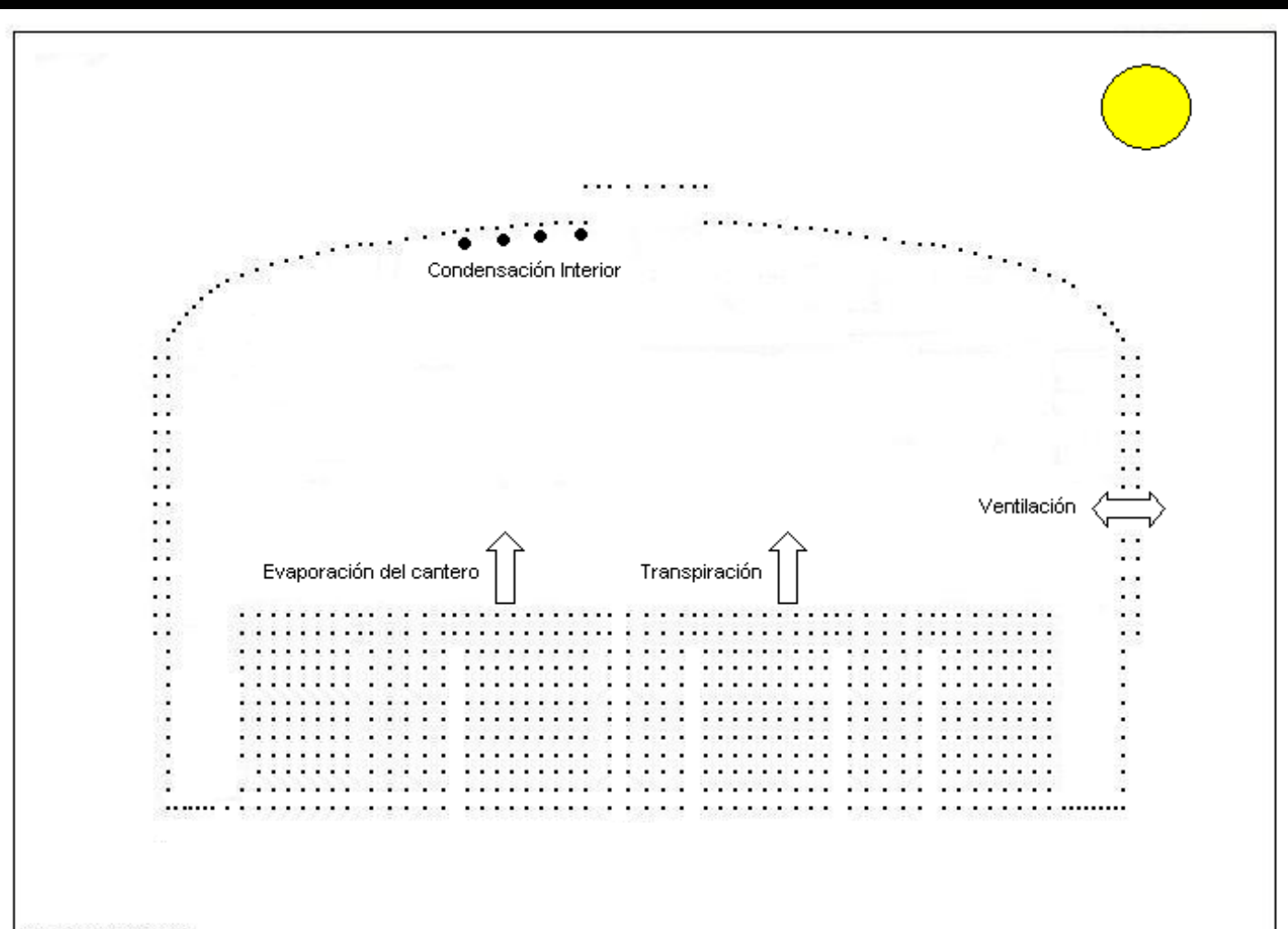

INVERNADERO

# **SISTEMA DE ECUACIONES**

**Balance de energía en la cubierta:**

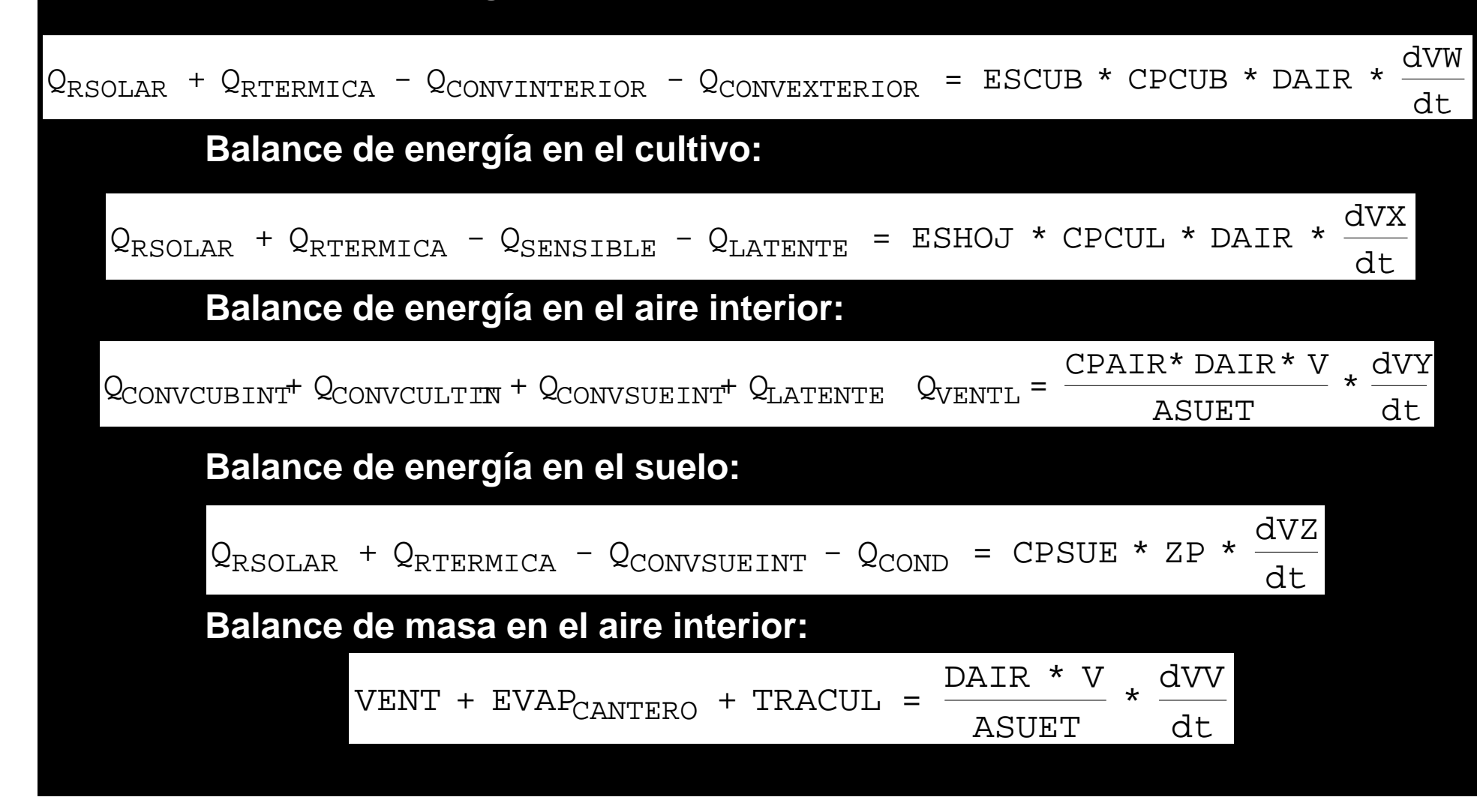

### **SOLUCION NUMERICA**

- $\bigodot$ • Método predictor-corrector Adams-Bashforth-Moulton
- $\bullet$ Runge de Kutta

### **DIAGRAMA DE BLOQUE SIMPLIFICADO**

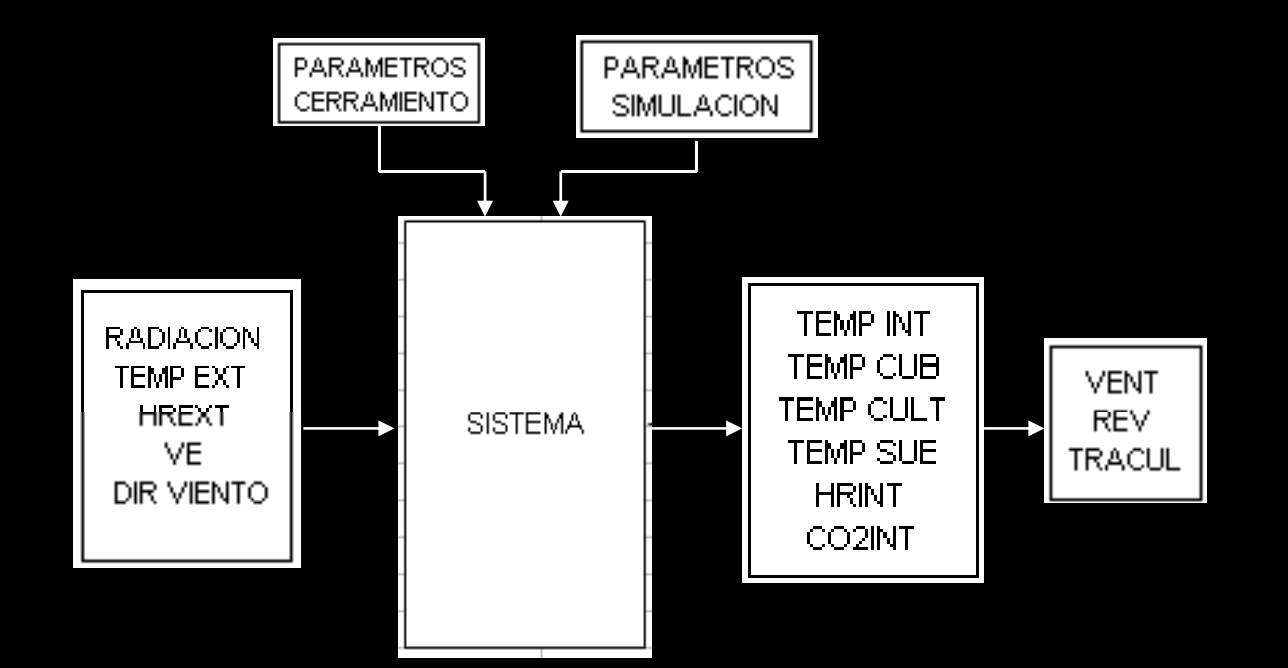

### **SOFTWARE LIBRE**

- Compilador G77 de la GNUplot para **MSDOS**
- Graficador GNUPLOT 3 7 3.7

### **PANTALLAS CON DATOS DE ENTRADA**

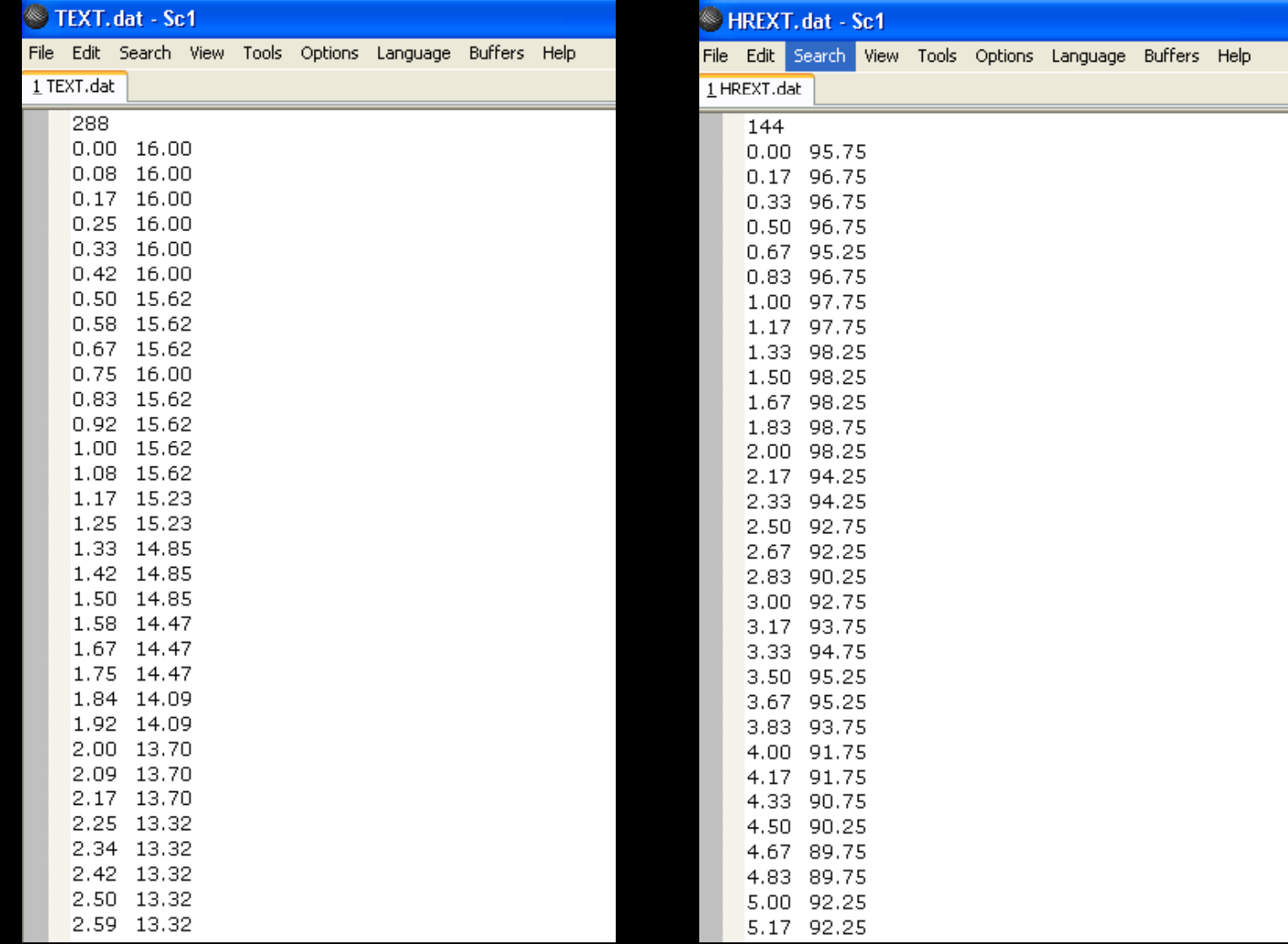

### **EJECUTABLE**

### **EN C: \SIMICROC\SIMICROC.exe**

SIMULACION MICROCLIMA DE INUERNADERO

CULTIUO SIMULADO:TOMATE<br>ALTURA DEL CULTIUO= 1 METRO NUMERO DE PLANTAS=232

INFORMACION PARA INICIAR LA SIMULACION INDIQUE HORA INICIAL ENTRE Øh Y 23h

INDIQUE MIN INICIAL 0 MIN Y 59 MIN

INDIQUE HORA FINAL ENTRE 0 Y 23

INDIQUE MIN FINAL ENTRE 0 MIN Y 59 MIN

INDIQUE INCREMENTO DEL TIEMPO ENTRE 2 MIN Y 6 MIN

 $\overline{A}$ INDIQUE MES ENTRE 1 Y 12

ıя.

### **Pantalla inicial de identificación del programa**

|-|미

**EX C:\SIMICROC\SIMICROC.exe** 

INDIQUE LATITUD DEL LUGAR DONDE SE ENCUENTRA EL INUERNADERO **GRADOS** 

**MINUTOS** 

**SEGUNDOS** 

INDIQUE ESPESOR MATERIAL DE LA CUBIERTA:(micras) 150

 $\Box$ 

INDIQUE ANCHO DEL INUERNADERO:(m)

INDIQUE LARGO DEL INUERNADERO: (m) HЯ

INDIQUE ALTURA LATERAL: (m)

INDIQUE ALTURA MAXIMA DEL INVERNADERO: (m)

**Se indica latitud norte del indica, lugar, espesor de la cubierta y dimensiones del invernadero**

### **EJECUTABLE**

### **EX C:\SIMICROC\SIMICROC.exe**

CASO 1:LAS VENTANAS LATERALES TIENEN SOLO MALLA FIJA CASO 2:LAS VENTANAS LATERALES TIENEN MALLA ENROLLABLE Y PLASTICO FIJO INDIQUE NUMERO DE CASO 1 o 2

INDIQUE APERTURA DE VENTANA CENITAL: (0-0.5)m 10.1

WALOR DE LAS VARIABLES PARA LA HORA INICIAL INDIQUE VALOR INICIAL DE HUMEDAD RELATIVA(z): INDIQUE VALOR INICIAL TEMPERATURA DE CUBIERTA(GC): INDIQUE VALOR INICIAL TEMPERATURA DE CULTIVO(GC): 15 INDIQUE VALOR INICIAL TEMPERATURA AIRE INTERIOR(GC): l15 INDIQUE VALOR INICIAL DE CO2 EN AIRE INTERIOR(PPM): 380 INDIQUE PORCENTAJE DE HUMEDAD EN SUSTRATO: (x) |50\_

### $\Box$

**Se selecciona el tipo de configuración de vent ll anas y los valores iniciales estimados de las variables de acuerdo al tiempo de tiempo simulación**

### **ARCHIVOS DE RESULTADOS**

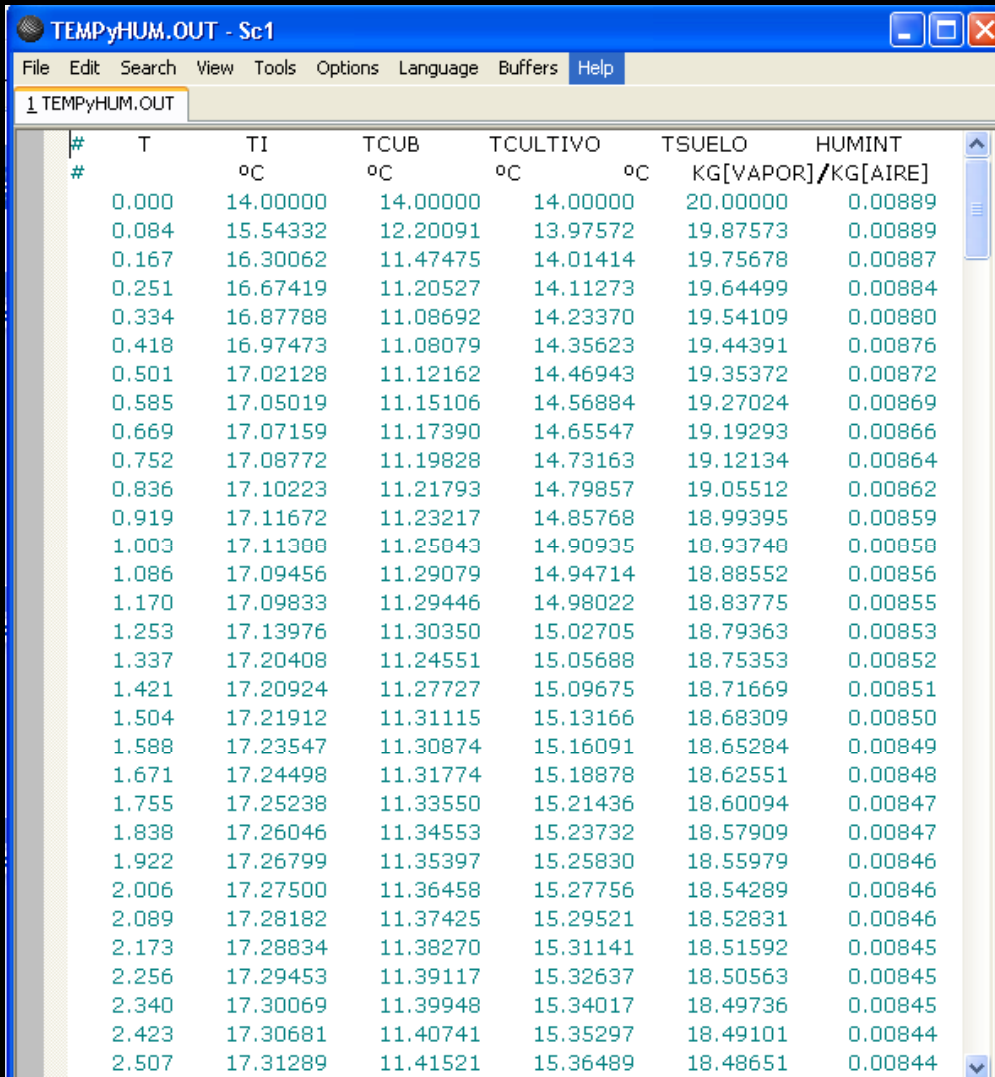

### **ARCHIVOS DE SALIDA:**

**1. TEMPyHUM.OUT 2. HUMEDAD.OUT 3. VENTILACION.OUT 4. TIEMPO\_EJECUCION.OUT**

### **GRAFICADOR**

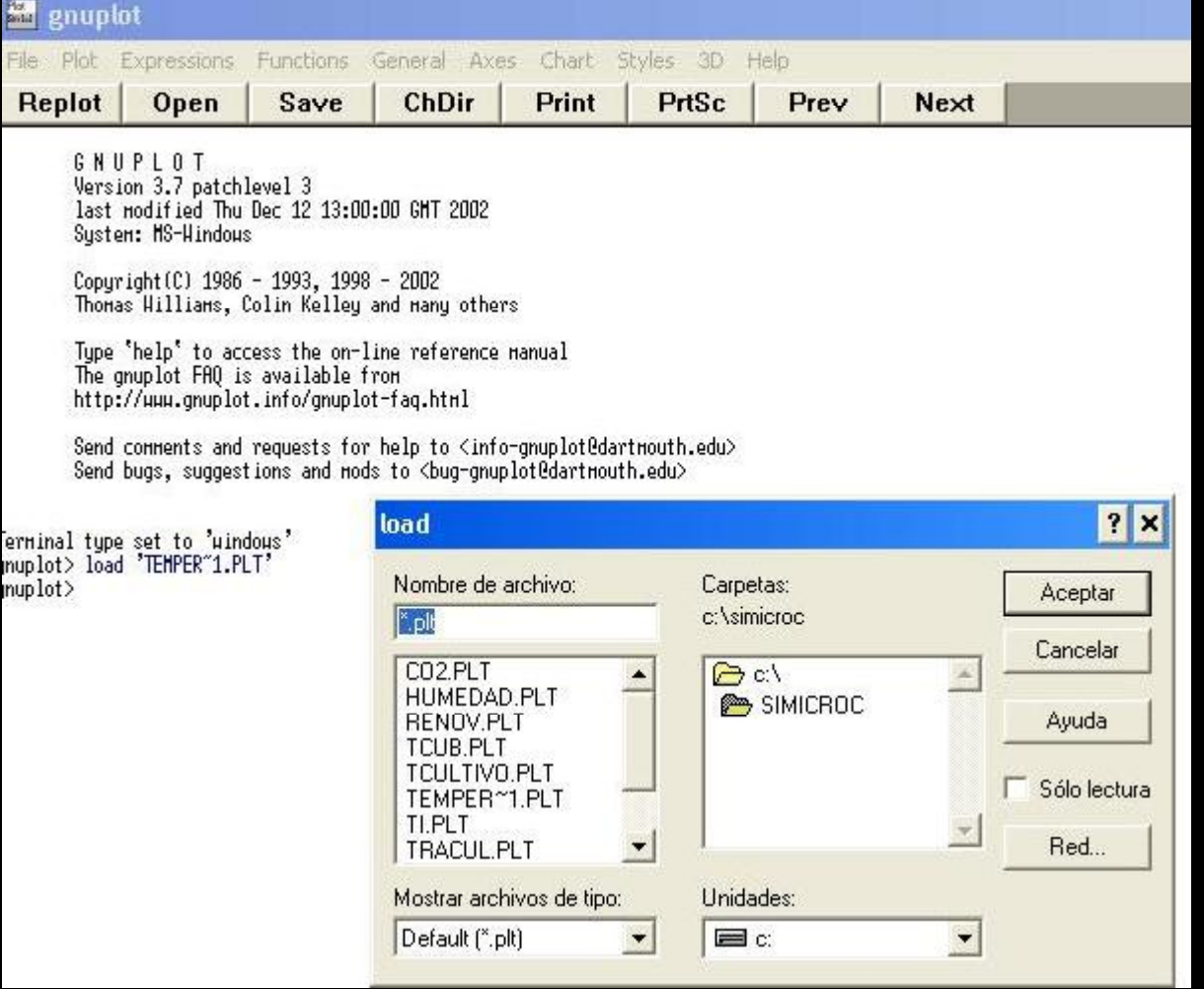

### **CALIBRACION Y VALIDACION**

**Datos Calibración:**

**Del 16 Octubre al 06 de Noviembre de 2006**

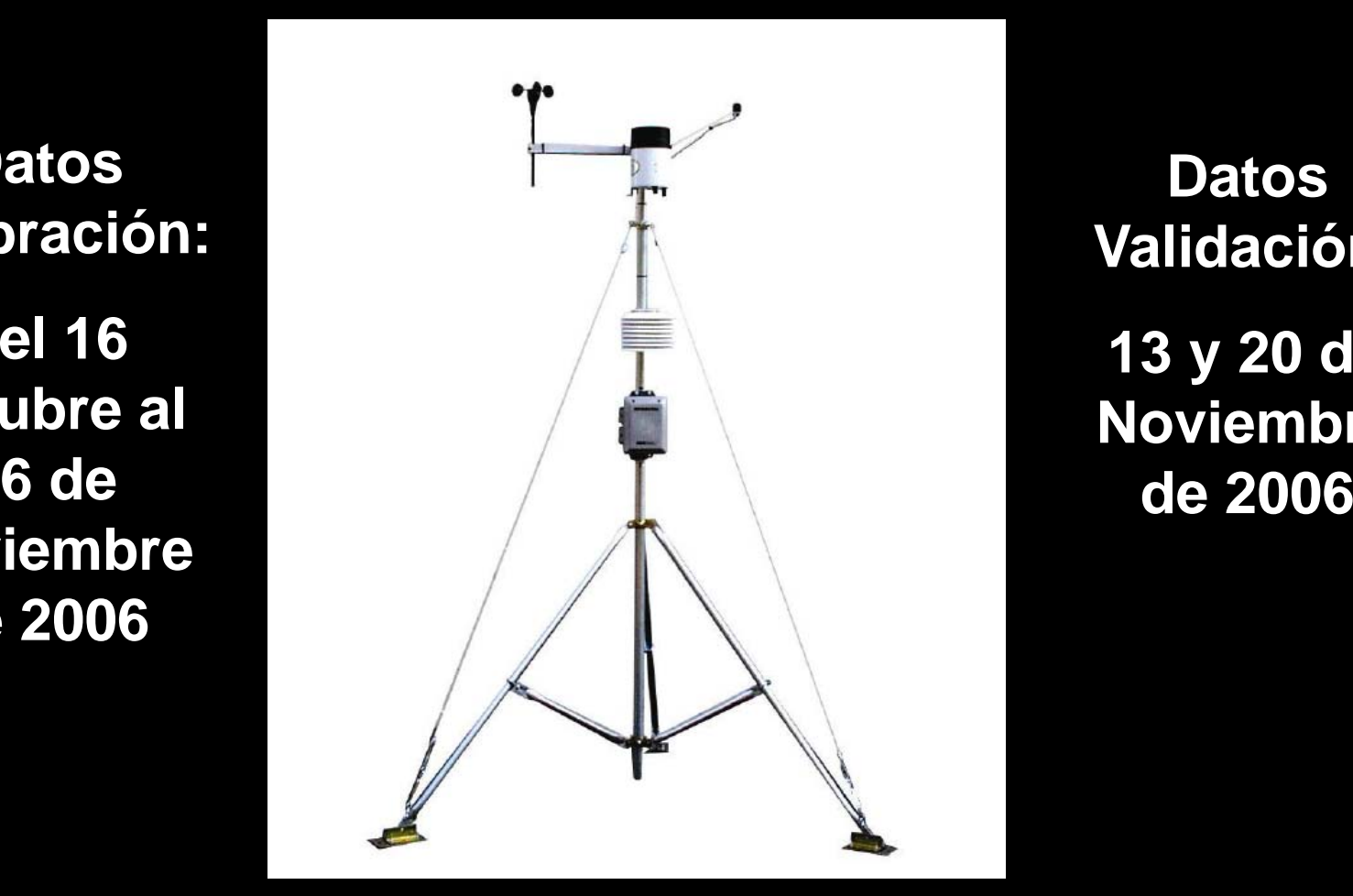

**Datos Validación: 13 y 20 de Noviembre** 

### **VALIDACION EN INVERNADERO PILOTO (SANTA ROSA)**

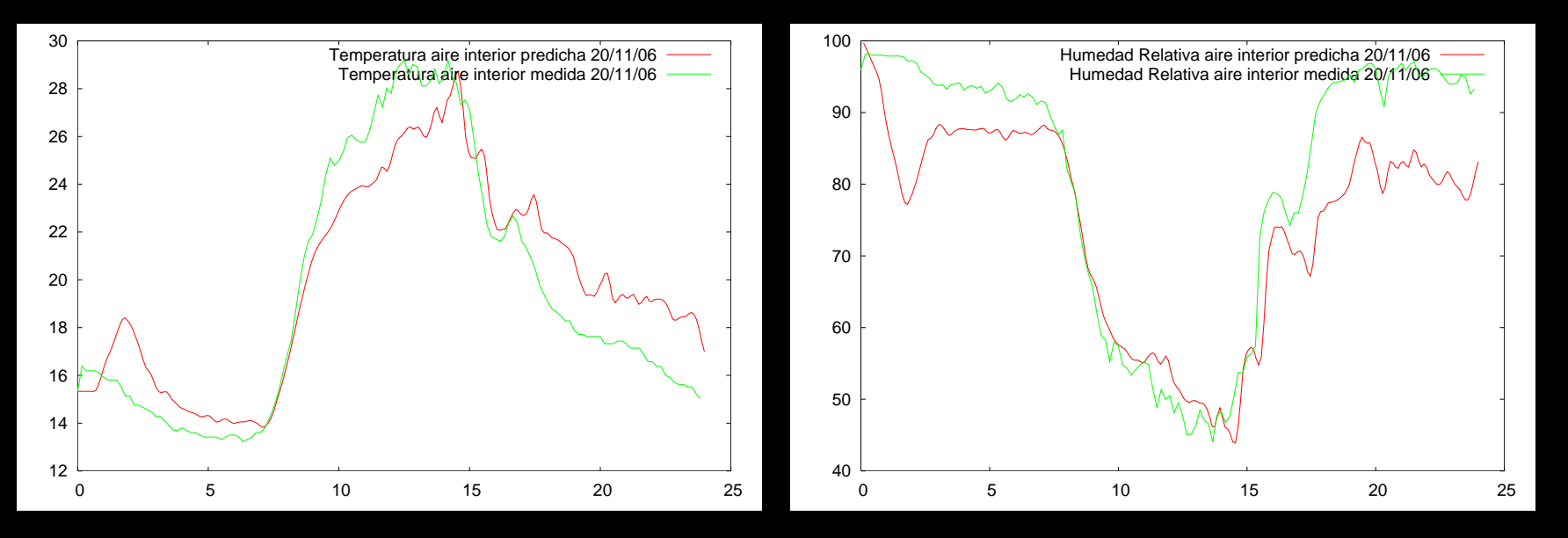

**20/11/2006**

### **VALIDACION EN INVERNADERO (TAPIPA)**

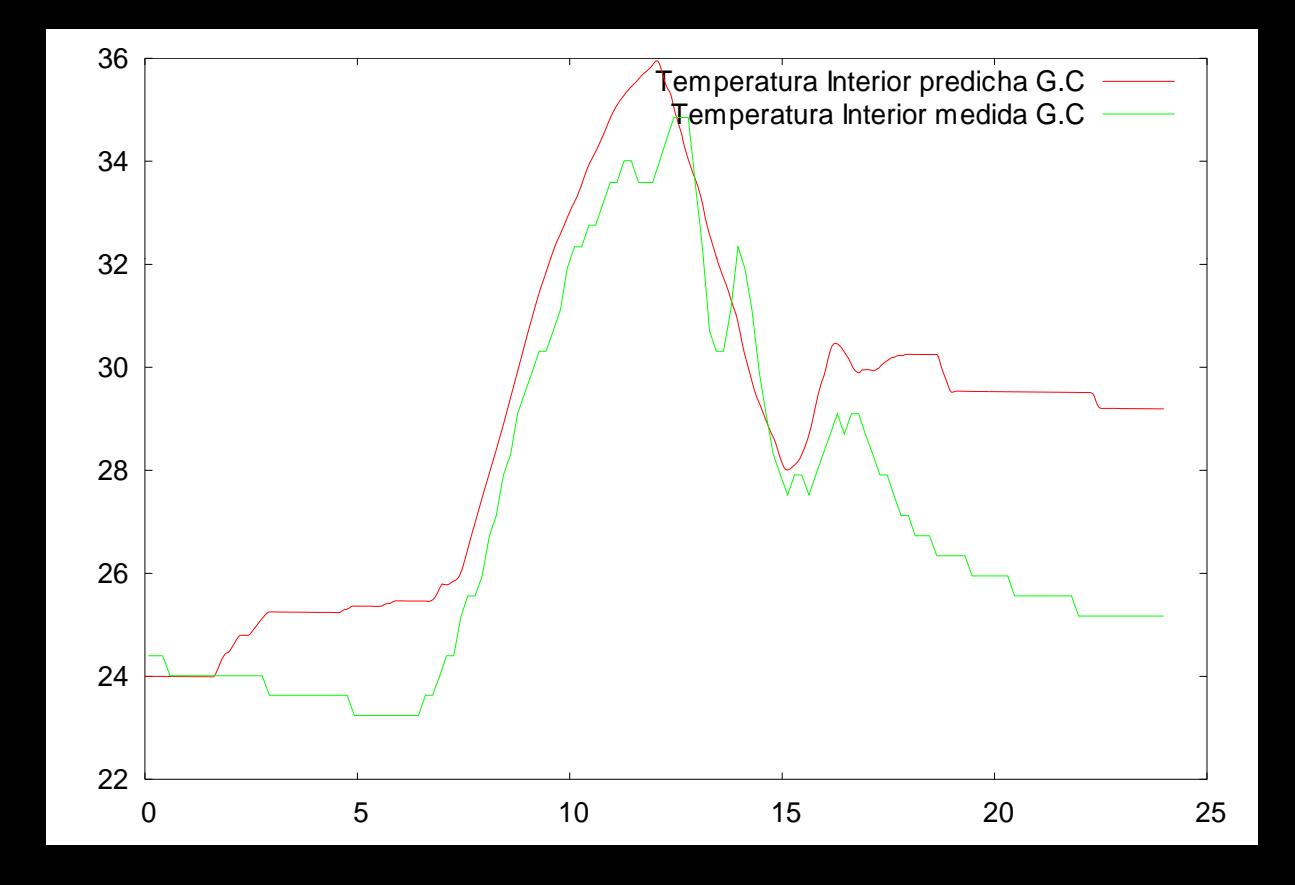

**28/09/2008**

### **ERROR NUMERICO**

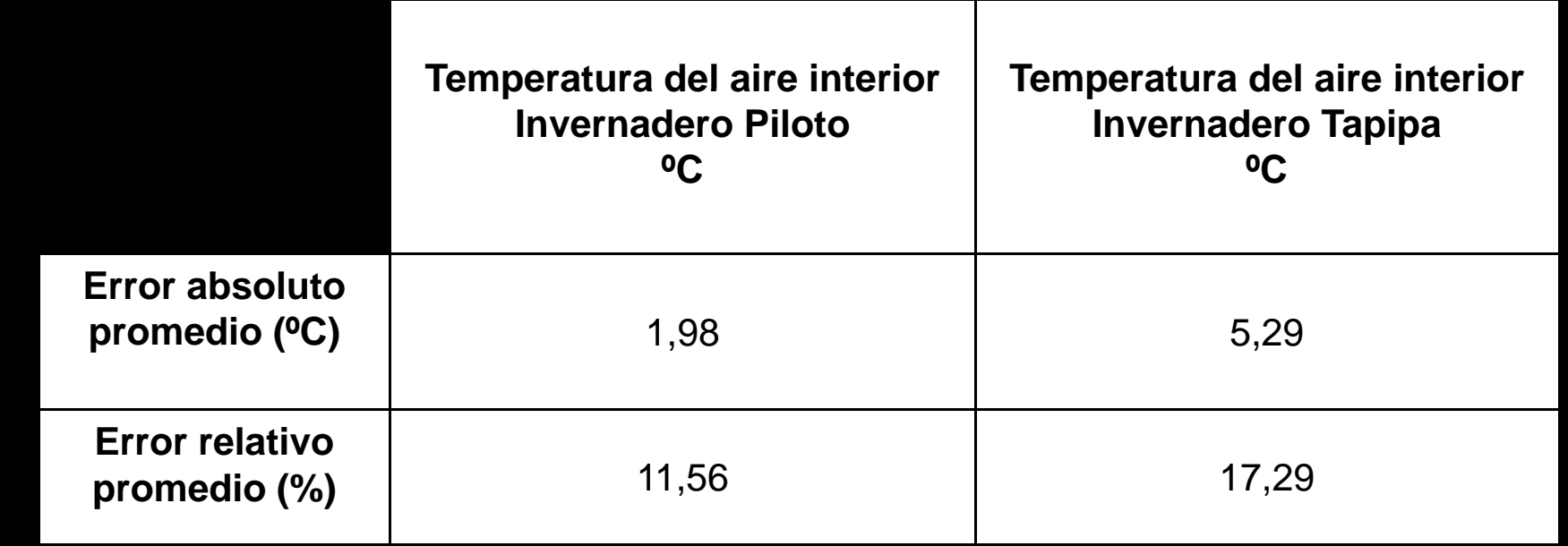

**Errores porcentuales obtenidos por Singh et al (2006), donde las diferencias entre los valores medidos y predichos en la temperatura del aire interior van de 0.49 % a 24 %**

Singh, G. Singh, Parm. Singh, Prit and Singh, K. 2006. Formulation and validation of a mathematical model of the microclimate of a greenhouse. Renewable Energy 31: 1541-1560

### **APLICACIONES CONTROL INVERNADERO**

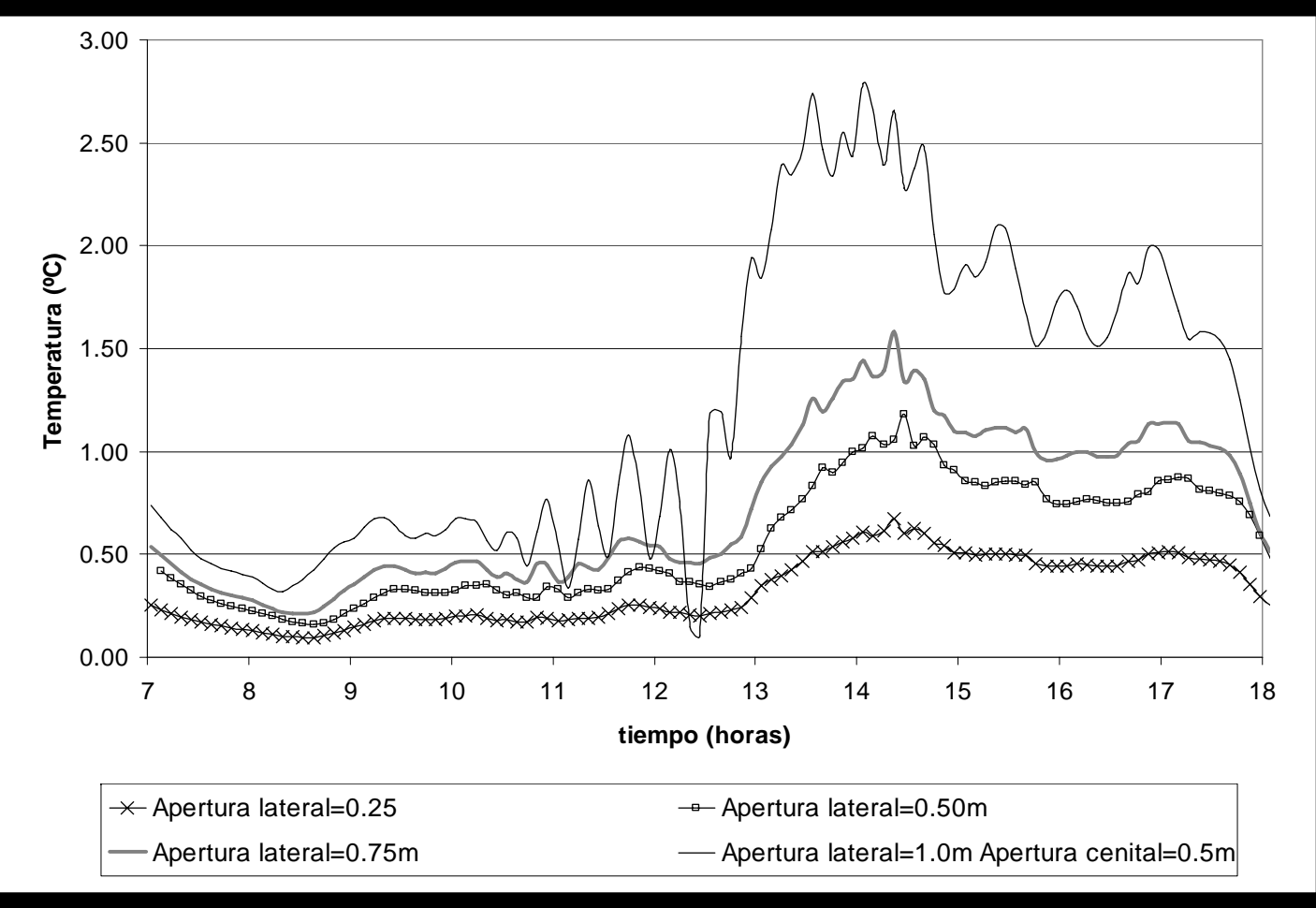

# **APLICACIONES SIMICROC SIMICROC**

![](_page_19_Picture_151.jpeg)

### ERROR=TI-TIobjetivo

¿Qué apertura podría disminuir la temperatura en la proporción requerida?

### **OTRAS APLICACIONES**

- 1. Análisis del microclima de invernaderos de diferentes localidades (región andina y central)
- 2. Pruebas de ubicación y diseño de invernaderos.
- 3. Podría agregarse al modelo ecuaciones que describan el comportamiento de equipos para ensayar sistemas de control.
- 4. Acoplar programa de simulación de microclima con un programa que simulará el crecimiento de cultivo de pimentón en invernadero.

### **Información adicional**

**http://webdelprofesor.ula.ve/forestal/rjaimez/index.htm**

email: leydeb@ula.ve

Instituto de Investigaciones Agropecuarias Universidad de Los Andes Mérida